# **Gebrauchsinformation: Information für Patientinnen**

# **Aridya 2 mg Tabletten**

### Wirkstoff: Dienogest

# **Lesen Sie die gesamte Packungsbeilage sorgfältig durch, bevor Sie mit der Einnahme dieses Arzneimittels beginnen, denn sie enthält wichtige Informationen.**

- − Heben Sie die Packungsbeilage auf. Vielleicht möchten Sie diese später nochmals lesen.
- − Wenn Sie weitere Fragen haben, wenden Sie sich an Ihren Arzt oder Apotheker.
- − Dieses Arzneimittel wurde Ihnen persönlich verschrieben. Geben Sie es nicht an Dritte weiter. Es kann anderen Menschen schaden, auch wenn diese die gleichen Beschwerden haben wie Sie.
- − Wenn Sie Nebenwirkungen bemerken, wenden Sie sich an Ihren Arzt oder Apotheker. Dies gilt auch für Nebenwirkungen, die nicht in dieser Packungsbeilage angegeben sind. Siehe Abschnitt 4.

# **Was in dieser Packungsbeilage steht**

- 1. Was ist Aridya und wofür wird es angewendet?
- 2. Was sollten Sie vor der Einnahme von Aridya beachten?
- 3. Wie ist Aridya einzunehmen?
- 4. Welche Nebenwirkungen sind möglich?
- 5. Wie ist Aridya aufzubewahren?
- 6. Inhalt der Packung und weitere Informationen

# **1. Was ist Aridya und wofür wird es angewendet?**

Aridya ist ein Präparat zur Behandlung von Endometriose (schmerzhafte Beschwerden durch eine fehlplazierte Gebärmutterschleimhaut). Aridya enthält ein Hormon, das Gestagen Dienogest.

### **2. Was sollten Sie vor der Einnahme von Aridya beachten?**

### **Aridya darf nicht eingenommen werden:**

- − wenn Sie **allergisch** gegen Dienogest oder einen der in Abschnitt 6. genannten sonstigen Bestandteile dieses Arzneimittels sind;
- − wenn Sie an **Blutgerinnseln** (thromboembolische Erkrankung) in den Venen leiden. Diese können z. B. in den Blutgefäßen der Beine (tiefe Venenthrombose) oder der Lunge (Lungenembolie) auftreten. Siehe auch "Aridya und Blutgerinnsel in den Venen" unterhalb;
- − wenn Sie schwere **Erkrankungen der Arterien**, inklusive Herz-Kreislauf-Erkrankung, wie z. B. **Herzinfarkt, Schlaganfall** oder **Herzerkrankung**, die zu einer verringerten Blutzufuhr führen (Angina pectoris), haben oder jemals hatten. Siehe auch "Aridya und Blutgerinnsel in den Arterien" unterhalb;
- − wenn Sie an einer **Zuckerkrankheit** (Diabetes mellitus) mit Schädigung der Blutgefäße leiden;
- − wenn Sie **schwere Lebererkrankungen** haben oder jemals hatten (solange sich Ihre Leberwerte nicht wieder normalisiert haben). Symptome einer Lebererkrankung können z. B. das Gelbwerden der Haut und/oder Juckreiz am ganzen Körper sein;
- − wenn Sie **gutartige oder bösartige Lebertumoren** haben oder jemals hatten;
- − wenn Sie an einem geschlechtshormonabhängigen **bösartigen Tumor** wie etwa Brustkrebs oder Krebs der Geschlechtsorgane erkrankt sind oder waren oder bei Verdacht darauf;
- − bei jeglicher unerklärlichen **Blutung aus der Scheide**.

Wenn während der Einnahme von Aridya eine der oben genannten Erkrankungen oder Umstände das erste Mal auftreten, müssen Sie Aridya sofort absetzen und Ihren Arzt befragen.

### **Warnhinweise und Vorsichtsmaßnahmen**

Bitte sprechen Sie mit Ihrem Arzt oder Apotheker, bevor Sie Aridya einnehmen.

Während der Einnahme von Aridya dürfen Sie keine hormonellen Verhütungsmittel jeglicher Form (Tabletten, Pflaster, intrauterine Systeme) verwenden.

Aridya ist KEIN Verhütungsmittel. Wenn Sie nicht schwanger werden wollen, müssen Sie Kondome oder andere, nicht-hormonale Verhütungsmittel verwenden.

In einigen Situationen ist besondere Vorsicht bei der Einnahme von Aridya erforderlich und es können regelmäßige Kontrolluntersuchungen beim Arzt notwendig sein. Wenn einer der nachfolgenden Umstände auf Sie zutrifft, müssen Sie Ihren Arzt informieren:

Wenn Sie:

- − jemals ein **Blutgerinnsel** gehabt haben (venöse Thromboembolie) oder jemand in Ihrer nahen Familie in relativ frühem Alter ein Blutgerinnsel hatte;
- − einen nahen Verwandten haben, der **Brustkrebs** hatte;
- − jemals unter **Depressionen** gelitten haben;
- − einen **hohen Blutdruck** haben oder unter der Einnahme von Aridya einen hohen Blutdruck entwickeln;
- − eine **Lebererkrankung** unter der Einnahme von Aridya entwickeln. Anzeichen einer Lebererkrankung können z. B. das Gelbwerden der Haut oder der Augen oder Juckreiz am ganzen Körper sein. Informieren Sie Ihren Arzt auch, wenn diese Symptome bei einer früheren Schwangerschaft aufgetreten sind;
- − **zuckerkrank** (Diabetes mellitus) sind oder während einer zurückliegenden Schwangerschaft vorübergehend zuckerkrank waren;
- − jemals ein **Chloasma** hatten (gold-braune Flecken auf der Haut, vorwiegend im Gesicht); in diesem Fall meiden Sie zu viel Sonnenbestrahlung oder ultraviolettes Licht;
- − während der Einnahme von Aridya an **Schmerzen im Unterleib** leiden.

Die Chance, während der Einnahme von Aridya schwanger zu werden, ist verringert, da Aridya den Eisprung beeinflussen kann.

Wenn Sie während der Einnahme von Aridya schwanger werden, haben Sie **ein geringfügig erhöhtes Risiko** einer extrauterinen Schwangerschaft (der Embryo entwickelt sich außerhalb der Gebärmutter). Informieren Sie Ihren Arzt, bevor Sie mit der Einnahme von Aridya beginnen, wenn Sie in der Vergangenheit eine extrauterine Schwangerschaft hatten, oder wenn die Funktion Ihrer Eileiter beeinträchtigt ist.

### **Aridya und schwerwiegende Blutungen der Gebärmutter**

Blutungen der Gebärmutter können unter Einnahme von Aridya verstärkt werden; so beispielsweise bei Frauen mit einer Erkrankung, bei der die Gebärmutterschleimhaut (Endometrium) in die Muskelschicht der Gebärmutter hineinwächst, auch als Adenomyosis uteri bezeichnet, oder bei Frauen mit **gutartigen Gebärmuttertumoren** - manchmal Gebärmuttermyom (Uterusleiomyom) genannt. Wenn die Blutungen stark sind und längere Zeit andauern, kann dies zu einem Mangel an roten Blutkörperchen führen (Anämie), der in einigen Fällen schwerwiegend sein kann. Wenn bei Ihnen eine Anämie auftritt, besprechen Sie mit Ihrem Arzt, ob Sie Aridya absetzen sollen.

#### **Aridya und Veränderungen des Blutungsmusters**

Bei den meisten Patientinnen treten unter der Behandlung mit Aridya Veränderungen des Blutungsmusters auf (siehe Abschnitt 4, "Welche Nebenwirkungen sind möglich?").

#### **Aridya und Blutgerinnsel in den Venen**

Einige Untersuchungen zeigen einen geringen, aber statistisch nicht signifikanten Anstieg des Risikos eines **Blutgerinnsels in den Beinen (venöse Thromboembolie)** im Zusammenhang mit der Anwendung von gestagenhaltigen Präparaten wie Aridya. Sehr selten können Blutgerinnsel schwere bleibende Behinderungen verursachen oder sogar zum Tode führen.

Das Risiko für ein **venöses Blutgerinnsel** steigt:

- mit zunehmendem Alter:
- wenn Sie übergewichtig sind;
- <sup>−</sup> wenn Sie oder einer Ihrer nahen Verwandten in jungem Alter ein Blutgerinnsel im Bein (Thrombose), der Lunge (Lungenembolie) oder einem anderen Organ hatte(n);
- wenn Sie sich einer Operation unterziehen müssen, wenn Sie einen schweren Unfall hatten oder wenn Sie längere Zeit bewegungsunfähig sind. Es ist wichtig, Ihren Arzt im Voraus zu informieren, dass Sie Aridya einnehmen, da die Einnahme möglicherweise abgebrochen werden muss. Ihr Arzt wird Ihnen sagen, wann Sie wieder mit der Einnahme von Aridya beginnen sollen, normalerweise ungefähr 2 Wochen nachdem Sie wieder bewegungsfähig sind.

# **Aridya und Blutgerinnsel in den Arterien**

Es liegen wenig Hinweise für einen Zusammenhang zwischen gestagenhaltigen Präparaten wie Aridya und einem erhöhten Risiko für Blutgerinnsel z.B. in den Blutgefäßen des Herzens (Herzinfarkt) oder des Gehirns (Schlaganfall) vor. Bei Frauen mit Bluthochdruck kann sich das Risiko für einen Schlaganfall durch die Einnahme solcher Präparate leicht erhöhen.

Das Risiko für ein **arterielles Blutgerinnsel** steigt:

- <sup>−</sup> **wenn Sie rauchen. Es wird Ihnen dringend geraten, mit dem Rauchen aufzuhören, wenn Sie Aridya einnehmen, besonders wenn Sie älter als 35 Jahre sind;**
- wenn Sie übergewichtig sind;
- wenn einer Ihrer nahen Verwandten in jungem Alter einen Herzinfarkt oder Schlaganfall hatte;
- <sup>−</sup> wenn Sie hohen Blutdruck haben.

Bitte sprechen Sie mit Ihrem Arzt, bevor Sie Aridya einnehmen.

# **Beenden Sie sofort die Einnahme von Aridya und suchen Sie unverzüglich Ihren Arzt auf, wenn Sie mögliche Anzeichen eines Blutgerinnsels an sich bemerken, wie z. B.:**

- starke Schmerzen und/oder Schwellungen in einem Ihrer Beine;
- <sup>−</sup> plötzliche starke Schmerzen in der Brust, möglicherweise in den linken Arm ausstrahlend;
- <sup>−</sup> plötzliche Atemnot;
- <sup>−</sup> plötzlicher Husten ohne klare Ursache;
- ungewöhnliche, starke oder lang anhaltende Kopfschmerzen oder Verschlechterung einer Migräne;
- teilweiser oder kompletter Sehverlust oder Doppeltsehen;
- <sup>−</sup> Schwierigkeiten beim Sprechen oder Unfähigkeit zu sprechen;
- <sup>−</sup> Schwindel oder Ohnmacht;
- <sup>−</sup> Schwäche, seltsames Gefühl oder Taubheit in irgendeinem Körperteil.

### **Aridya und Krebs**

Ob Aridya das Risiko eines Brustkrebses erhöht oder nicht, ist mit den derzeit verfügbaren Daten nicht eindeutig erkennbar. Brustkrebs wird bei Frauen, die Hormone einnehmen, etwas häufiger festgestellt als bei Frauen, die keine Hormone nehmen. Es ist aber nicht bekannt, ob dies durch die Behandlung verursacht wird. Möglicherweise werden Tumoren häufiger und früher entdeckt, da Frauen, die Hormone einnehmen, häufiger von einem Arzt untersucht werden. Das Auftreten von Brusttumoren nimmt nach Absetzen von Hormonbehandlungen langsam ab. **Es ist wichtig, dass Sie regelmäßig Ihre Brüste untersuchen.** Wenn Sie Knoten tasten, müssen Sie Ihren Arzt aufsuchen.

In seltenen Fällen wurden gutartige Lebertumoren und noch seltener bösartige Lebertumoren bei Anwenderinnen von Hormonen festgestellt. Suchen Sie Ihren Arzt auf, wenn Sie ungewöhnlich starke Bauchschmerzen haben.

### **Aridya und Osteoporose**

### Veränderung der Knochenmineraldichte (BMD)

Die Anwendung von Aridya kann Auswirkungen auf die Stärke der Knochen bei Jugendlichen (12 bis unter 18 Jahre) haben. Wenn Sie jünger als 18 Jahre sind, wird Ihr Arzt daher individuell für Sie

Nutzen und Risiken einer Behandlung mit Aridya sorgfältig abwägen und dabei mögliche Risikofaktoren für eine Verringerung der Knochenmineraldichte (Osteoporose) berücksichtigen.

Wenn Sie Aridya einnehmen, können Sie Ihre Knochen mit einer ausreichenden Zufuhr an Kalzium und Vitamin D über Ihre Ernährung oder über Nahrungsergänzungsmittel unterstützen.

Wenn bei Ihnen ein erhöhtes Osteoporose-Risiko besteht (Schwächung der Knochen durch Verlust von Knochenmineralien) wird Ihr Arzt Nutzen und Risiken einer Behandlung mit Aridya sorgfältig abwägen, da Aridya zu einer mäßigen Senkung der Produktion von Estrogen (ein anderes weibliches Hormon) in Ihrem Körper führt.

### **Kinder und Jugendliche**

Aridya ist nicht für die Anwendung bei jungen Mädchen vor der Menarche (erste Monatsblutung) geeignet.

Die Einnahme von Aridya kann die Stärke der Knochen von Jugendlichen (12 bis unter 18 Jahre) beeinflussen. Wenn Sie jünger als 18 Jahre sind, wird Ihr Arzt daher individuell für Sie Nutzen und Risiken einer Behandlung mit Aridya sorgfältig abwägen und dabei mögliche Risikofaktoren für eine Verringerung der Knochenmineraldichte (Osteoporose) berücksichtigen.

### **Einnahme von Aridya zusammen mit anderen Arzneimitteln**

Informieren Sie ihren Arzt, wenn Sie andere Arzneimittel einnehmen/anwenden, kürzlich andere Arzneimittel eingenommen/angewendet haben oder beabschichtigen andere Arzneimittel einzunehmen/anzuwenden.

Informieren Sie immer Ihren Arzt, welche Arzneimittel oder pflanzlichen Produkte Sie bereits einnehmen/anwenden. Informieren Sie auch jeden anderen Arzt oder Zahnarzt, der Ihnen andere Arzneimittel verschreibt (oder den Apotheker), dass Sie Aridya einnehmen.

Einige Arzneimittel können die Blutspiegel von Aridya beeinflussen und können die Wirksamkeit vermindern oder Nebenwirkungen verursachen.

Diese beinhalten :

- <sup>−</sup> Arzneimittel zur Behandlung von
	- **Epilepsie** (z. B. Phenytoin, Barbiturate, Primidon, Carbamazepin, Oxcarbazepin, Topiramat, Felbamat)
	- **Tuberkulose** (z. B. Rifampicin)
	- **HIV- und Hepatitis-C-Virus-Infektionen (**so genannte Proteasehemmer und nichtnukleosidische Reverse-Transkriptase-Hemmer, z. B. Ritonavir, Nevirapin, Efavirenz) - **Pilzinfektionen** (Griseofulvin, Ketoconazol)
	- <sup>−</sup> das pflanzliche Heilmittel **Johanniskraut**
- 

*Fragen Sie vor der Einnahme von allen Arzneimitteln Ihren Arzt oder Apotheker um Rat.*

### **Einnahme von Aridya zusammen mit Nahrungsmitteln und Getränken**

Trinken Sie während der Behandlung mit Aridya keinen Grapefruitsaft, da dieser die Konzentration von Aridya in Ihrem Blut erhöhen kann. Dies kann das Risiko von Nebenwirkungen erhöhen.

### **Laboruntersuchungen**

Wenn bei Ihnen eine Blutuntersuchung durchgeführt werden soll, informieren Sie bitte Ihren Arzt oder das Laborpersonal darüber, dass Sie Aridya einnehmen, da Aridya die Ergebnisse bestimmter Labortests beeinflussen kann.

### **Schwangerschaft und Stillzeit**

Nehmen Sie Aridya nicht ein, wenn Sie schwanger sind oder stillen.

### **Verkehrstüchtigkeit und Fähigkeit zum Bedienen von Maschinen**

Bei Patientinnen, die mit Dienogest behandelt wurden, sind keine Auswirkungen auf die Verkehrstüchtigkeit und die Fähigkeit zum Bedienen von Maschinen beobachtet worden.

# **3. Wie ist Aridya einzunehmen?**

Nehmen Sie dieses Arzneimittel immer genau nach Absprache mit Ihrem Arzt oder Apotheker ein. Fragen Sie bei Ihrem Arzt oder Apotheker nach, wenn Sie sich nicht sicher sind.

Die empfohlene Dosis beträgt 1 Tablette täglich.

Falls vom Arzt nicht anders verordnet, gelten für Aridya die folgenden Angaben. Bitte folgen Sie diesen Anweisungen, da Sie ansonsten von Aridya nicht den vollständigen Nutzen haben.

Mit der Einnahme von Aridya können Sie an jedem Tag Ihres natürlichen Zyklus beginnen.

Bei Erwachsenen: Nehmen Sie 1 Tablette täglich möglichst immer zur gleichen Zeit ein, gegebenenfalls zusammen mit etwas Flüssigkeit. Wenn Sie alle Tabletten aus einer Packung eingenommen haben, beginnen Sie ohne Unterbrechung mit der Einnahme aus der nächsten Packung. Setzen Sie die Einnahme der Tabletten auch an den Tagen Ihrer Monatsblutung fort.

### **Wenn Sie eine größere Menge von Aridya eingenommen haben, als Sie sollten**

Es liegen keine Berichte zu schwerwiegenden schädlichen Folgen nach Einnahme von zu vielen Aridya Tabletten auf einmal vor. Wenn Sie jedoch besorgt sind, suchen Sie Rat bei Ihrem Arzt.

#### **Wenn Sie die Einnahme von Aridya vergessen haben oder an Erbrechen oder Durchfall leiden**

Aridya ist weniger wirksam, wenn Sie die Einnahme einer Tablette vergessen haben. Wenn Sie eine oder mehrere Tabletten vergessen haben, holen Sie die Einnahme von nur einer Tablette nach, sobald Sie es bemerkt haben. Nehmen Sie am nächsten Tag die Tablette dann wieder zur gewohnten Zeit ein.

Wenn Sie in den ersten 3 bis 4 Stunden nach der Einnahme von Aridya erbrechen oder wenn schwerer Durchfall auftritt, besteht das Risiko, dass der Wirkstoff der Tablette möglicherweise noch nicht vollständig von Ihrem Körper aufgenommen wurde. Diese Situation ist ähnlich wie das Vergessen einer Tablette. Nach Erbrechen oder Durchfall in den ersten 3 bis 4 Stunden nach der Einnahme von Aridya müssen Sie so schnell wie möglich eine weitere Tablette einnehmen.

Nehmen Sie nicht die doppelte Menge ein, wenn Sie die vorherige Einnahme vergessen haben.

### **Wenn Sie die Einnahme von Aridya abbrechen**

Wenn Sie die Einnahme von Aridya abbrechen, können Ihre ursprünglichen Symptome einer Endometriose wieder auftreten.

Wenn Sie weitere Fragen zur Einnahme dieses Arzneimittels haben, wenden Sie sich an Ihren Arzt, oder Apotheker.

### **4. Welche Nebenwirkungen sind möglich?**

Wie alle Arzneimittel kann auch dieses Arzneimittel Nebenwirkungen haben, die aber nicht bei jedem auftreten müssen.

Nebenwirkungen treten häufiger während der ersten Monate nach Beginn der Behandlung mit Aridya auf und klingen bei weiterer Einnahme gewöhnlich wieder ab. Sie werden eventuell ein verändertes Blutungsmuster, wie z. B. Schmierblutungen, unregelmäßige Blutungen oder das Ausbleiben Ihrer Blutung, bemerken.

**Häufig (**kann bis zu 1 von 10 Behandelten betreffen)

- Gewichtszunahme
- Depressive Stimmung, Schlafstörungen, Nervosität, Verlust des Interesses an Sex, Stimmungswandel
- Kopfschmerzen, Migräne
- Übelkeit, Bauchschmerzen, Blähungen, aufgeblähter Bauch, Erbrechen
- Akne, Haarausfall
- Rückenschmerzen
- Brustbeschwerden, Eierstockzysten, Hitzewallungen
- Gebärmutterblutungen/vaginale Blutungen einschließlich Schmierblutungen
- Schwäche, Reizbarkeit

**Gelegentlich** (kann bis zu 1 von 100 Behandelten betreffen)

- Mangel an roten Blutkörperchen (Anämie)
- Gewichtsabnahme oder Appetitzunahme
- Angst, Depression oder Stimmungsschwankungen
- Ungleichgewicht des autonomen Nervensystems (kontrolliert die unbewussten Körperfunktionen, wie z. B. Schweißbildung), Aufmerksamkeitsstörung
- Augentrockenheit
- Ohrgeräusche (Tinnitus)
- unspezifische Durchblutungsstörungen, ungewöhnliches Herzklopfen
- niedriger Blutdruck
- Kurzatmigkeit
- Durchfall, Verstopfung, Bauchbeschwerden, Magen-Darm-Entzündung (gastrointestinale Entzündung), Zahnfleischentzündung (Gingivitis)
- trockene Haut, extremes Schwitzen, starker Juckreiz am ganzen Körper, männliches Behaarungsmuster (Hirsutismus), brüchige Nägel, Schuppen, entzündliche Reaktionen der Haut (Dermatitis), abnormales Haarwachstum, Lichtüberempfindlichkeit oder Störungen der Hautpigmentierung
- Knochenschmerzen, Muskelkrämpfe, Schmerzen und/oder Schweregefühl in den Armen und Händen oder Beinen und Füßen
- Harnwegsentzündung
- Pilzinfektion der Scheide, Trockenheit des Genitalbereiches, Ausfluss aus der Scheide, Beckenschmerzen, Entzündung des äußeren Geschlechtsorgans mit Ausfluss (atrophische Vulvovaginitis), ein oder mehrere Knoten in der Brust
- Schwellungen durch Wassereinlagerungen

### **Zusätzliche Nebenwirkungen bei Jugendlichen (12 bis unter 18 Jahre)**

- Verringerung der Knochenmineraldichte

# **Meldung von Nebenwirkungen**

Wenn Sie Nebenwirkungen bemerken, wenden Sie sich an Ihren Arzt oder Apotheker. Dies gilt auch für Nebenwirkungen, die nicht in dieser Packungsbeilage angegeben sind. Sie können Nebenwirkungen auch direkt über das nationale Meldesystem anzeigen:

Bundesamt für Sicherheit im Gesundheitswesen Traisengasse 5 1200 WIEN **ÖSTERREICH** Fax:  $+ 43$  (0) 50 555 36207 Website:<http://www.basg.gv.at/>

Indem Sie Nebenwirkungen melden, können Sie dazu beitragen, dass mehr Informationen über die Sicherheit dieses Arzneimittels zur Verfügung gestellt werden.

# **5. Wie ist Aridya aufzubewahren?**

Bewahren Sie dieses Arzneimittel für Kinder unzugänglich auf.

Sie dürfen dieses Arzneimittel nach dem auf der Blisterpackung und dem Umkarton angegebenen Verfalldatum nicht mehr verwenden. Das Verfalldatum bezieht sich auf den letzten Tag des angegebenen Monats.

Für dieses Arzneimittel sind bezüglich der Temperatur keine besonderen Lagerungsbedingungen erforderlich.

In der Originalverpackung aufbewahren, um den Inhalt vor Licht zu schützen.

Entsorgen Sie Arzneimittel nicht im Abwasser. Fragen Sie Ihren Apotheker, wie das Arzneimittel zu entsorgen ist, wenn Sie es nicht mehr verwenden. Sie tragen damit zum Schutz der Umwelt bei.

# **6. Inhalt der Packung und weitere Informationen**

# **Was Aridya enthält**

- Der Wirkstoff ist Dienogest. Jede Tablette enthält 2 mg Dienogest.
- − Die sonstigen Bestandteile sind: Magnesiumstearat, Maisstärke, mikrokristalline Cellulose, Povidon K25, vorverkleisterte Maisstärke.

# **Wie Aridya aussieht und Inhalt der Packung**

Aridya 2 mg Tabletten sind weiße bis fast weiße, runde Tabletten.

Aridya 2 mg Tabletten werden in weiße, undurchsichtige PVC/PVDC-Aluminium-Blisterpackungen verpackt und sind in Packungsgrößen zu 28, 84, 100 und 168 Tabletten verfügbar.

Es werden möglicherweise nicht alle Packungsgrößen in den Verkehr gebracht.

# **Pharmazeutischer Unternehmer und Hersteller**

Aristo Pharma GmbH Wallenroder Straße 8-10 13435 Berlin Deutschland

### **Z.Nr.: 139310**

# **Dieses Arzneimittel ist in den Mitgliedsstaaten des Europäischen Wirtschaftsraumes (EWR) unter den folgenden Bezeichnungen zugelassen:**

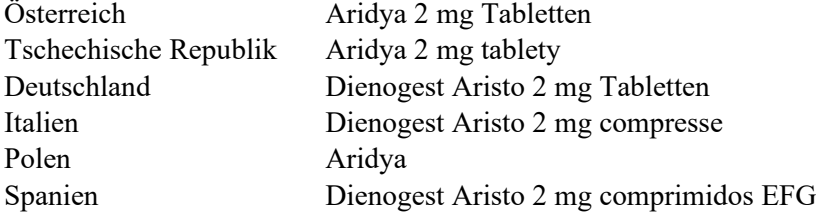

### **Diese Packungsbeilage wurde zuletzt überarbeitet im Juni 2022.**